# Information extraction

3. Design considerations, crawling and scraping

> Simon Razniewski Winter semester 2019/20

### Announcements

- Assignments
	- Do not plagiarize
	- Submit outputs where asked
- No lecture nor tutorial next week
- Automating extraction?
	- Stay tuned…
- Visualizing KGs
	- [https://www.wikidata.org/wiki/Wikidata:Tools/Visualize\\_data](https://www.wikidata.org/wiki/Wikidata:Tools/Visualize_data)
	- https://angryloki.github.io/wikidata-graph[builder/?property=P40&item=Q3044&iterations=100&limit=100](https://angryloki.github.io/wikidata-graph-builder/?property=P40&item=Q3044&iterations=100&limit=100)
	- https://angryloki.github.io/wikidata-graph[builder/?property=P737&item=Q937&iterations=100&limit=100](https://angryloki.github.io/wikidata-graph-builder/?property=P737&item=Q937&iterations=100&limit=100)
	- https://gate.d5.mpi[inf.mpg.de/webyago3spotlxComp/SvgBrowser/](https://gate.d5.mpi-inf.mpg.de/webyago3spotlxComp/SvgBrowser/)
	- <https://developers.google.com/knowledge-graph>

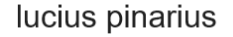

Q All

 $\boxed{4}$  Images

Tools

**Settings** 

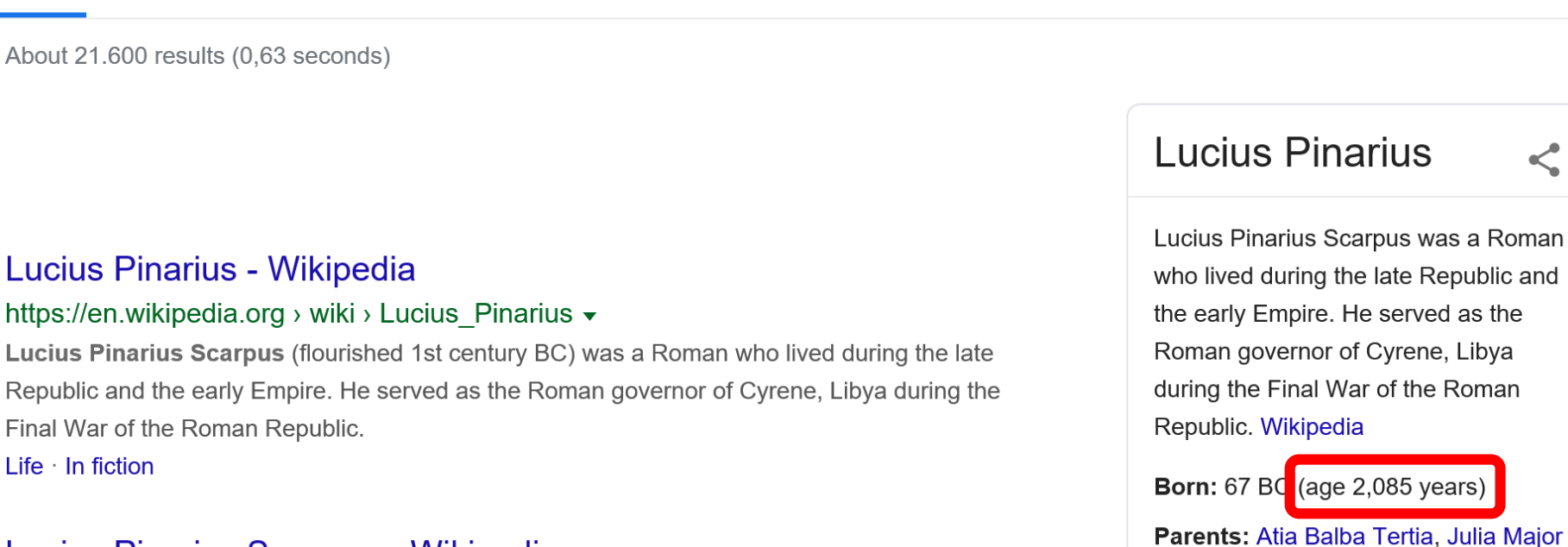

 $:$  More

#### Lucius Pinarius Scarpus - Wikipedia

 $R^{\circ}$  Maps

 $\circ$  Shopping

D Videos

- [https://www.reddit.com/r/wikipedia/comments/dg6pnl/th](https://www.reddit.com/r/wikipedia/comments/dg6pnl/the_death_date_of_lucius_pinarius_wasnt_added_so/) e\_death\_date\_of\_lucius\_pinarius\_wasnt\_added\_so/
- [https://www.wikidata.org/wiki/Wikidata:Project\\_chat#unk](https://www.wikidata.org/wiki/Wikidata:Project_chat#unknown_values_for_people_who_have_long-since_died) nown\_values\_for\_people\_who\_have\_long-since\_died

### **Outline**

- 1. Design considerations
- 2. Crawling
- 3. Scraping

## IE design considerations

- 1. What should be the output?
	- Type of information
	- Quality requirements
- 2. What is the best suited input?
- 3. Which method to get from input to output?

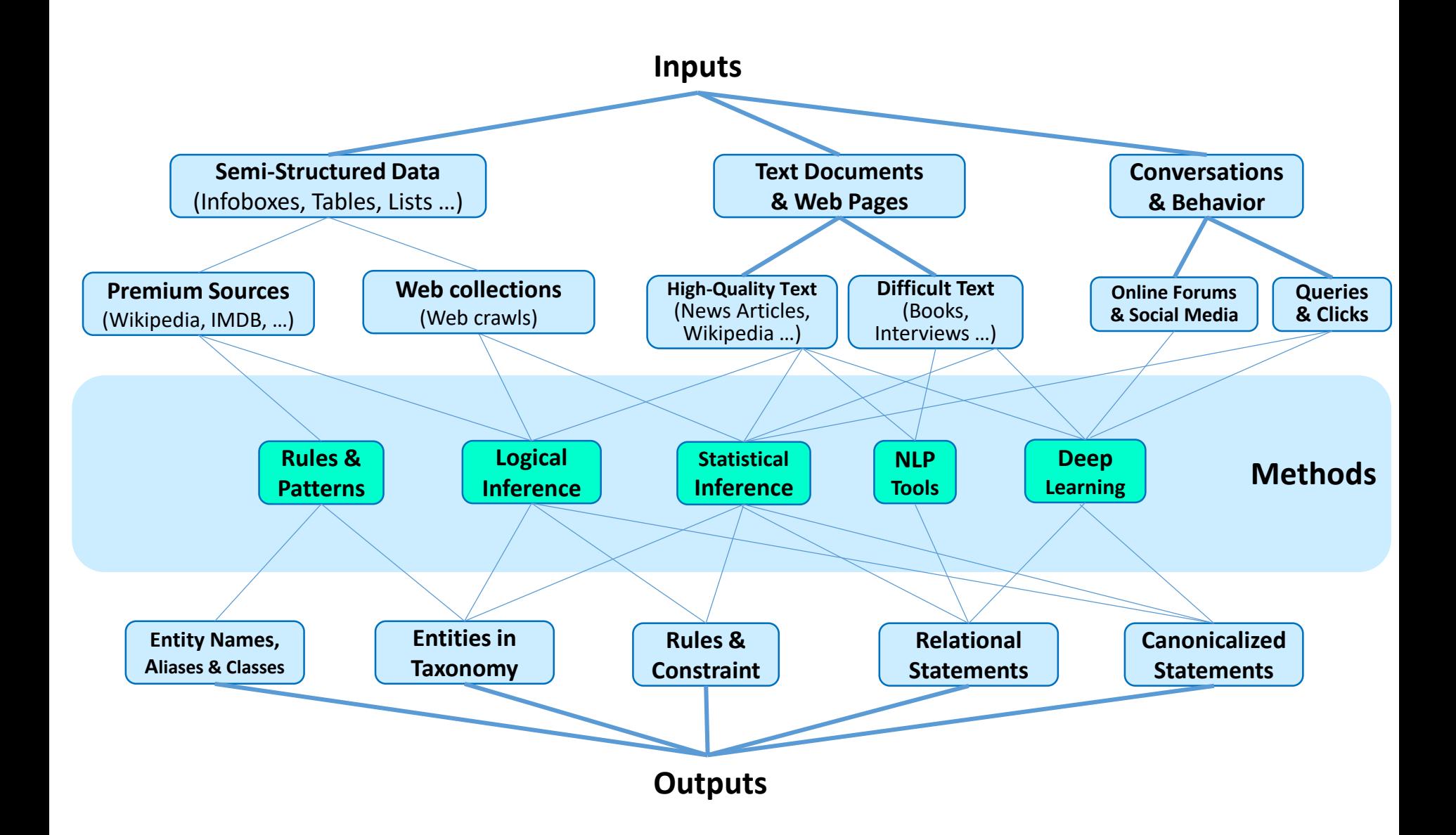

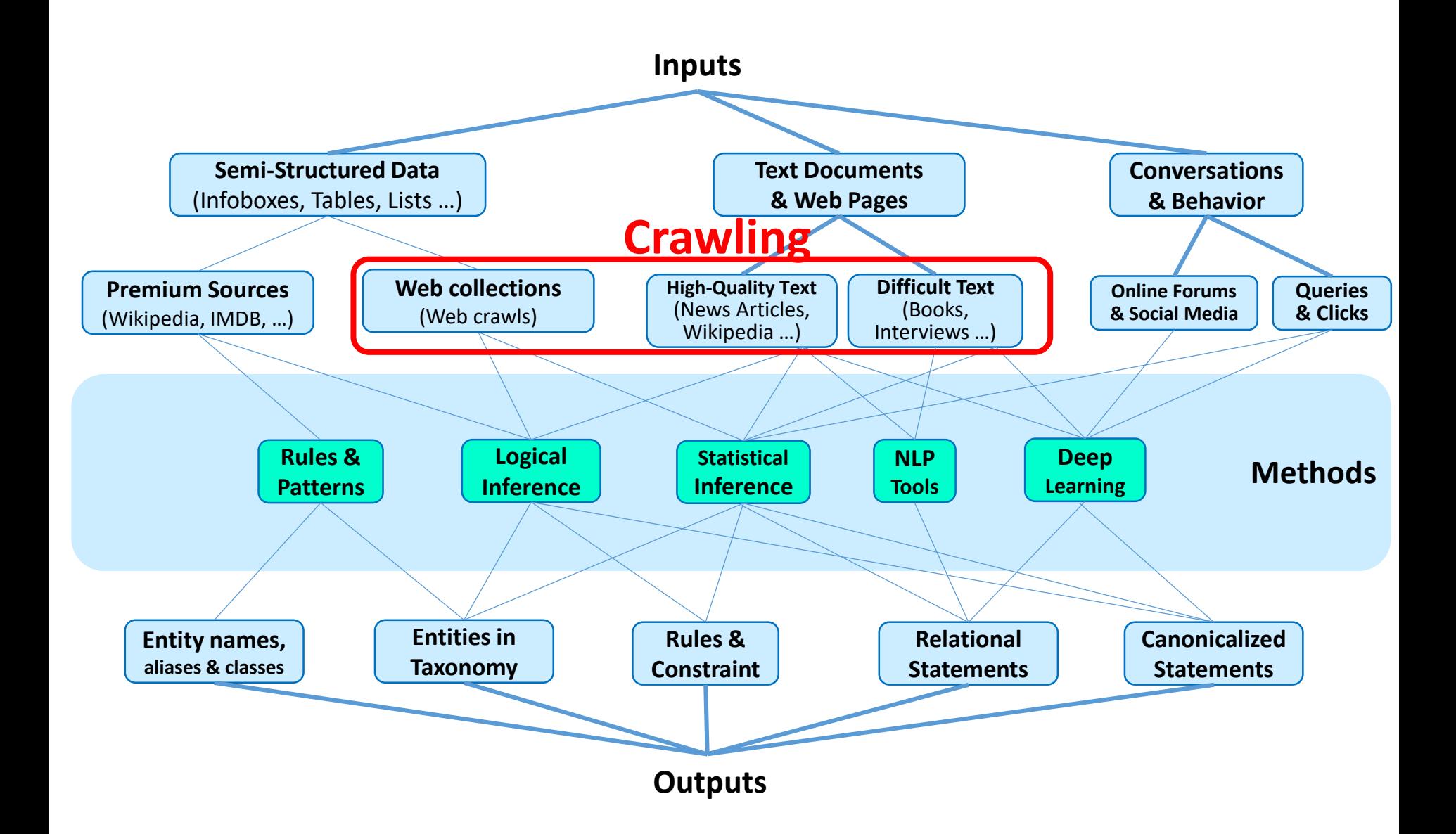

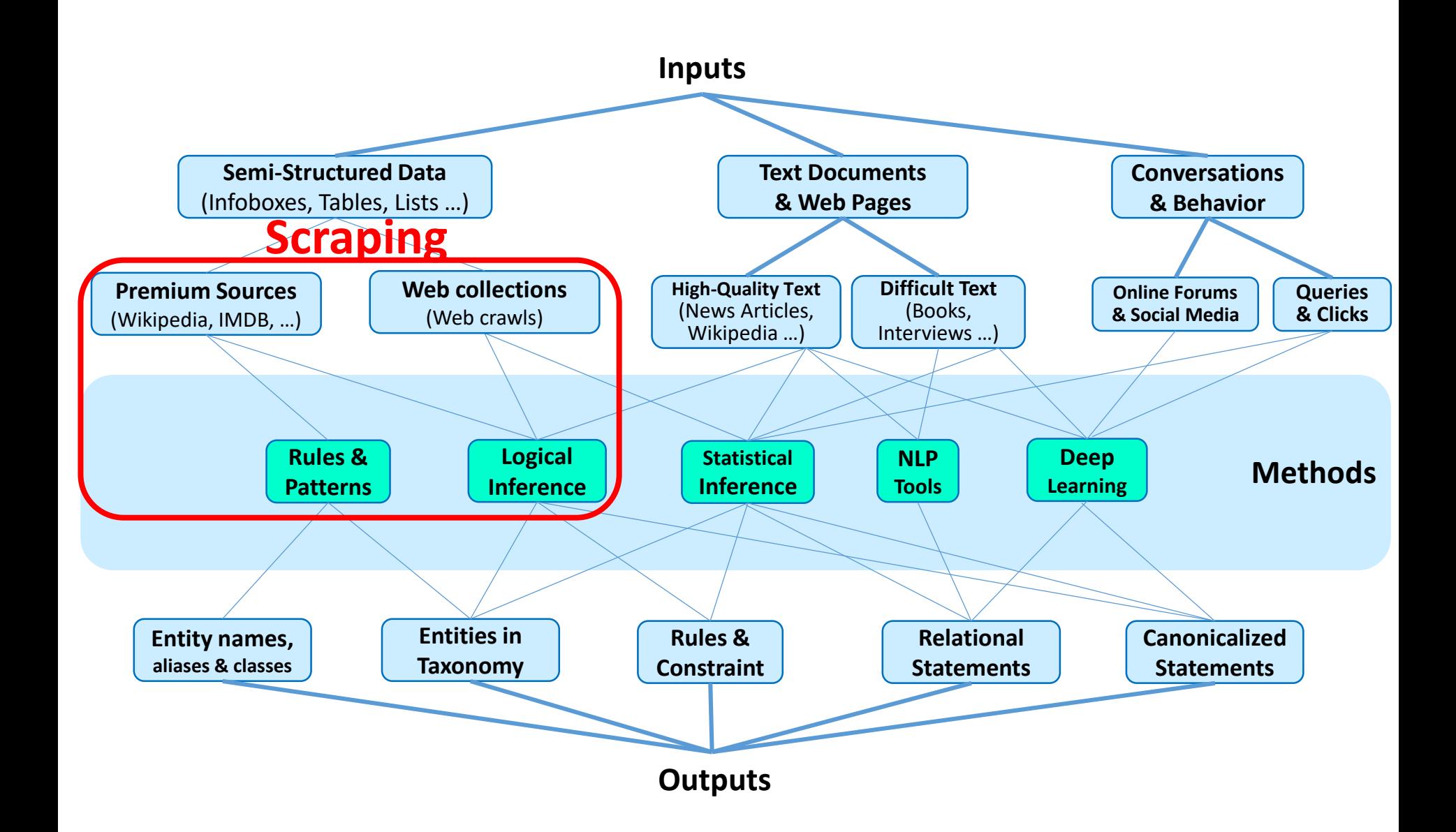

### **Outline**

- 1. Design considerations
- 2. Crawling
- 3. Scraping

# Acknowledgment

• Material adapted from Fabian Suchanek and Antoine Amarilli

#### Web Crawler

A Web crawler is a system that follows hyperlinks, collecting all pages on the way.

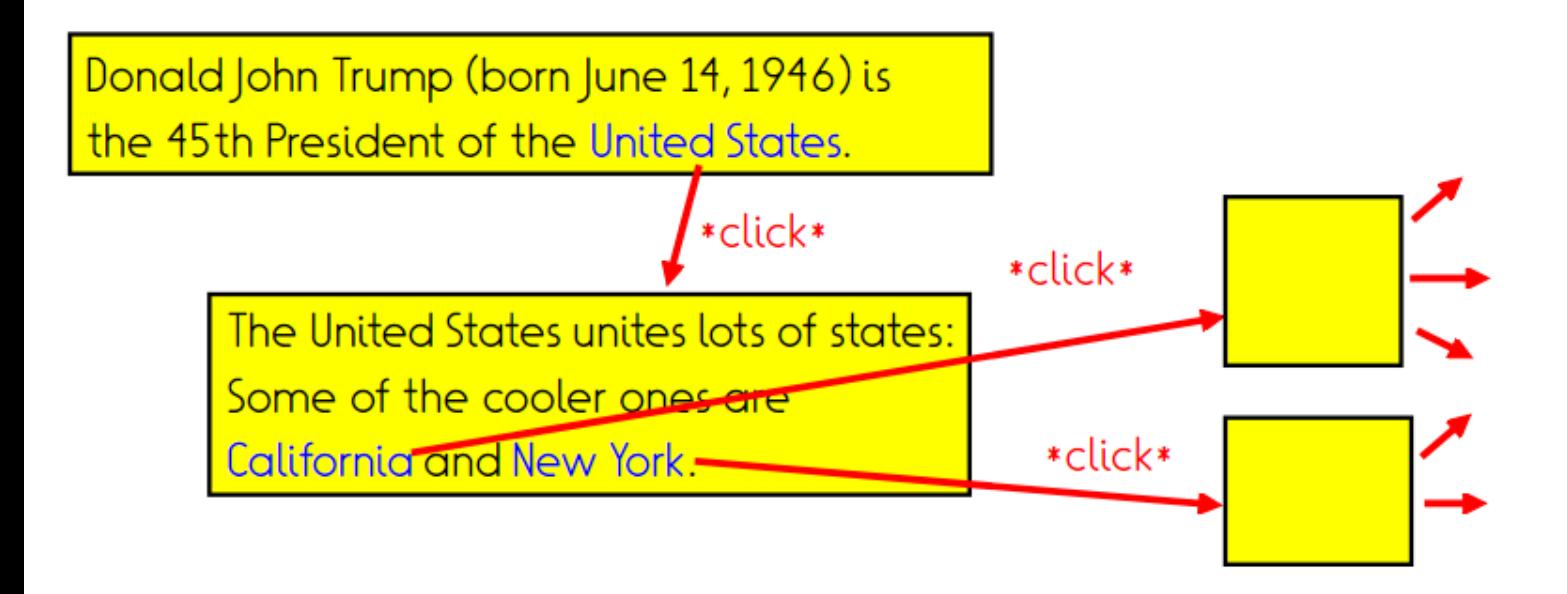

1. Start with queue of important URLs

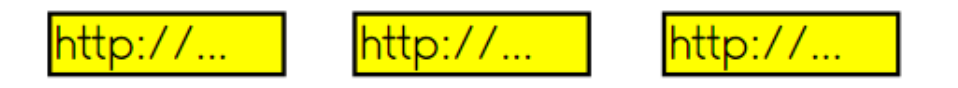

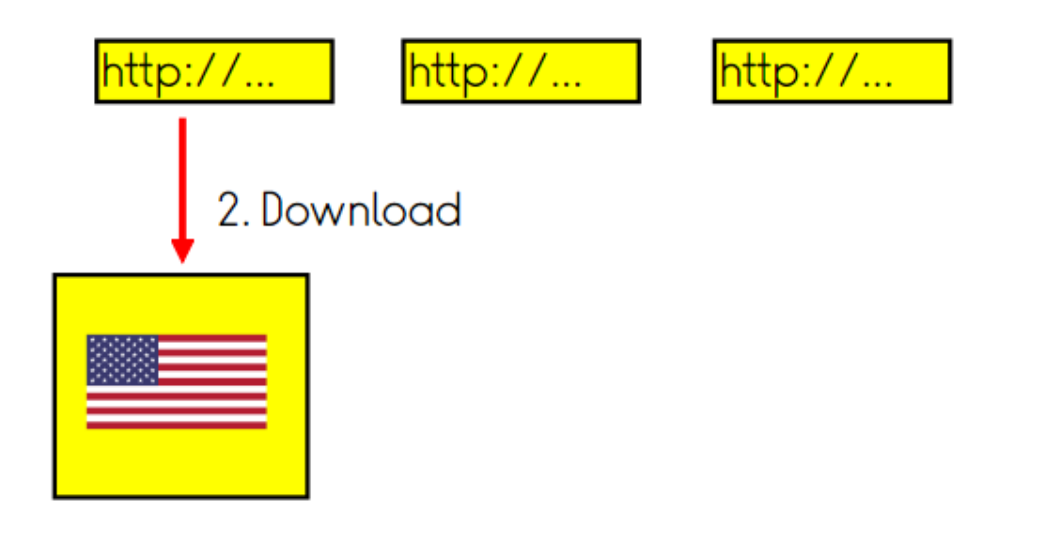

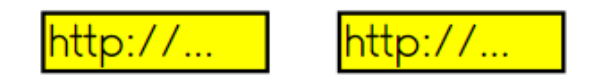

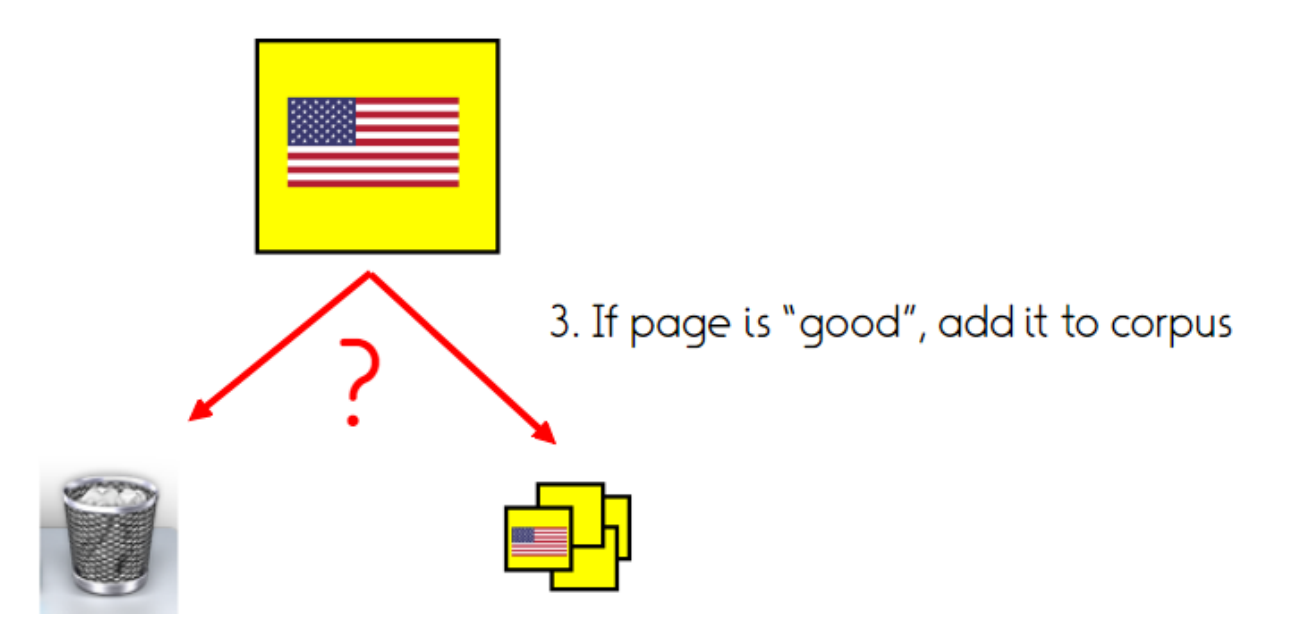

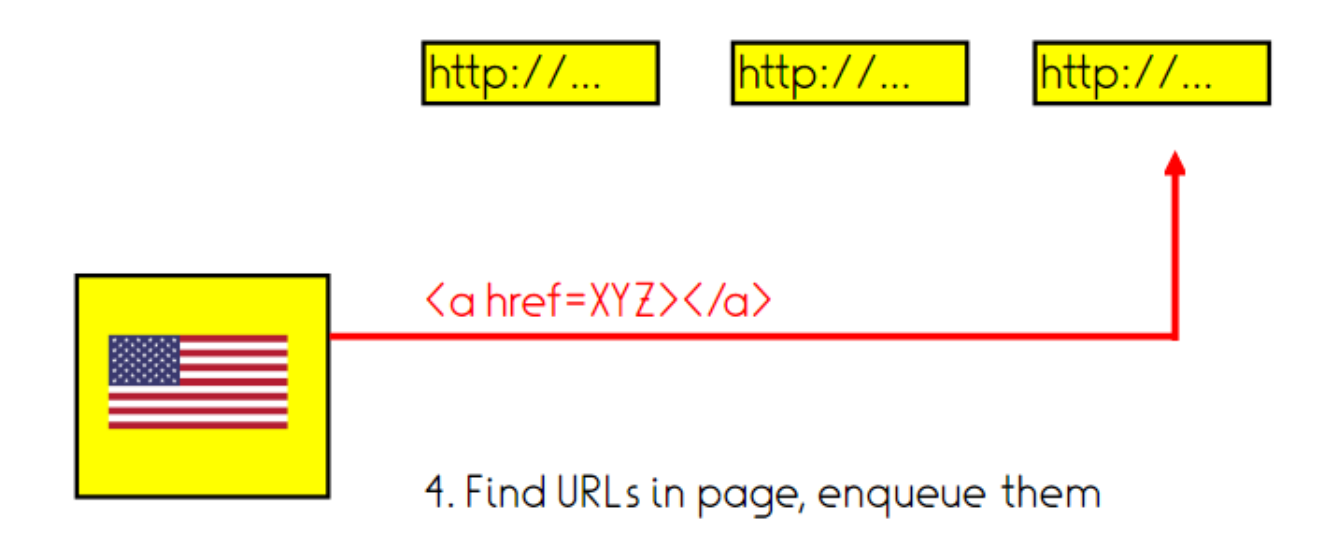

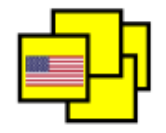

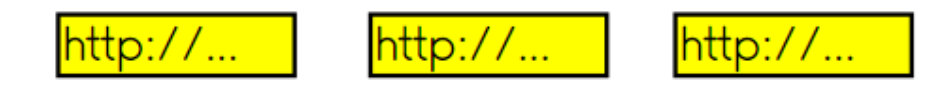

- 5. repeat the process until you covered all pages
- within a certain depth
- in a certain domain
- · with certain topics
- ٠.

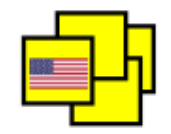

### Finding new URLs

- In an HTML page
- Hyperlinks <a href="...">
- Media Kimg src="...">, Kaudio src="...">, Kvideo src="...">, Ksource src="...">
- Frames <tiframe src="...">
- · JavaScript window.open("...") undecidable in general
- Page text by regular expressions.
- In other kinds of files (PDFs...).
- In sitemaps provided specifically to crawlers.

## Freshness Problem

- Content on the Web changes
- Different change rates:

online newspaper main page: every hour or so published article: virtually no change

- Continuous crawling, and identification of change rates for adaptive crawling:
	- If-Last-Modified HTTP feature (not reliable)

Identification of duplicates in successive request

# Freshness problem (2)

• Prediction problem: Estimate page change frequency

- From previous change behavior
- Or from page content
- Optimization problem: Decide crawl frequency
	- $\cdot$  Fixed budget  $\rightarrow$  How to distribute them
	- $\cdot$  Flexible budget  $\rightarrow$  Cost-benefit framework needed

# Estimating change frequencies

- Cho and Molina, TOIT 2003
	- Model changes as Poisson processes (i.e., memoryless/ statistically independent*)*<br>-
	- Extrapolate change frequency from previous visits
		- $\rightarrow$  Daily visit for 10 days, 6 changes detected
		- Change frequency: 0.6 changes/day?
	- Extrapolation underestimates change frequency due to multiple change possibility
- Liang et al., IJCAI 2017
	- Monitor news websites
	- Build supervised prediction models based on page features
- Wijaya et al., EMNLP 2015
	- Wikipedia-specific
	- Learn state-change-indicating terms
	- E.g., engage, divorce

# Wijaya et al., EMNLP 2015

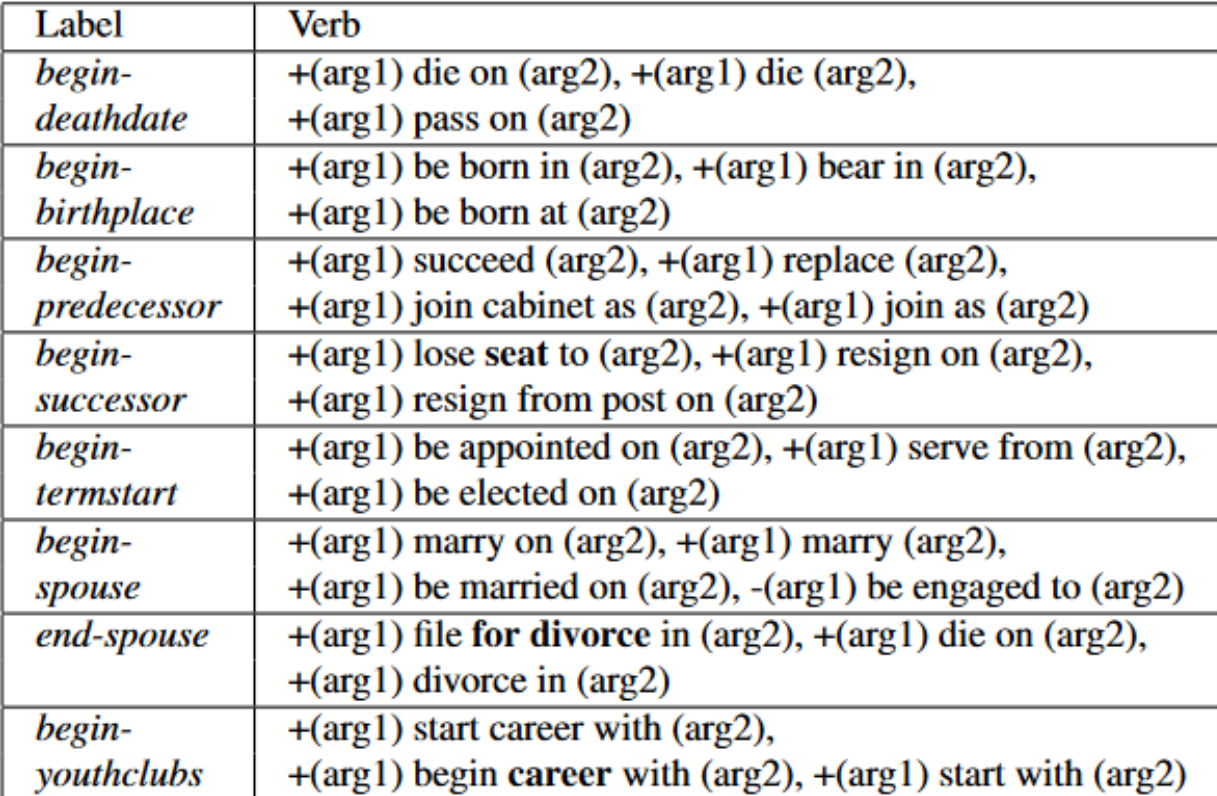

#### Distributing crawl resources [Razniewski, CIKM 2016]

• Ingredients:

- Benefit of an up-to-date website
	- Synonymous: cost of outdated website
- Cost of a crawl action
- Decay behavior

 $\rightarrow$  Page-specific recrawl frequency that maximizes benefit minus cost

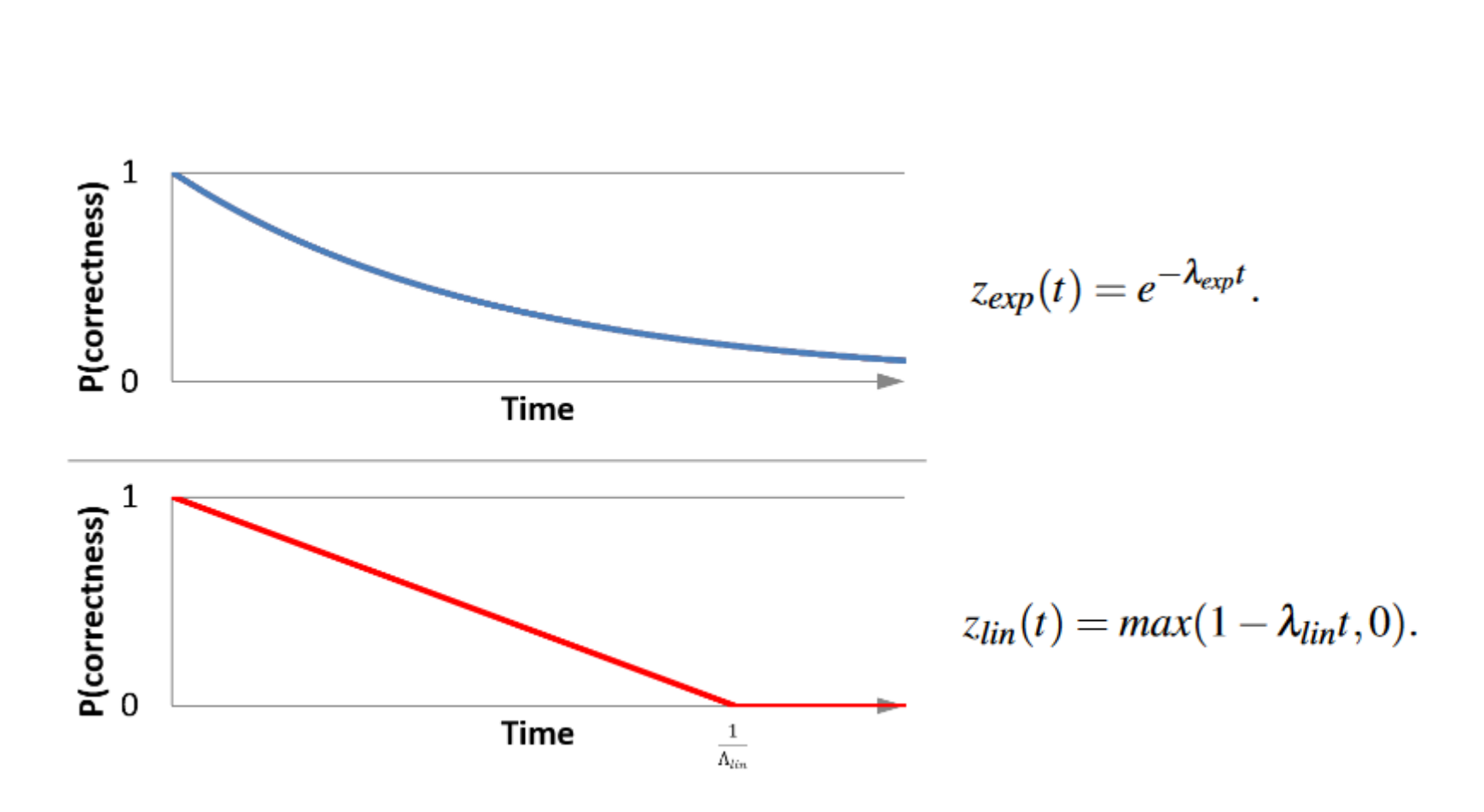

### Decay behaviour

#### Observed decay behaviour

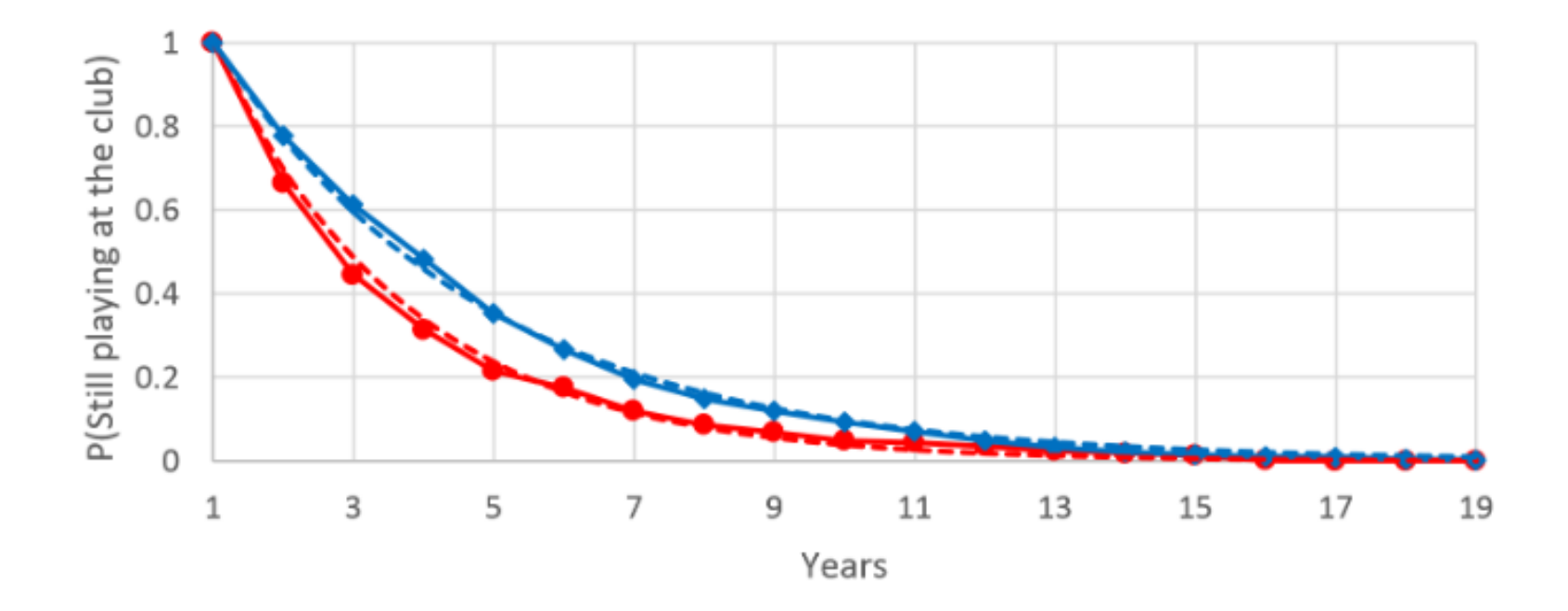

Figure 7: Decay behaviour of soccer players at Manchester United (blue) and Bayern München (red), observed (solid lines), and approximated by exponential decay curves with  $\lambda = 0.26$  and 0.36, respectively (dashed lines).

### Average freshness *F*

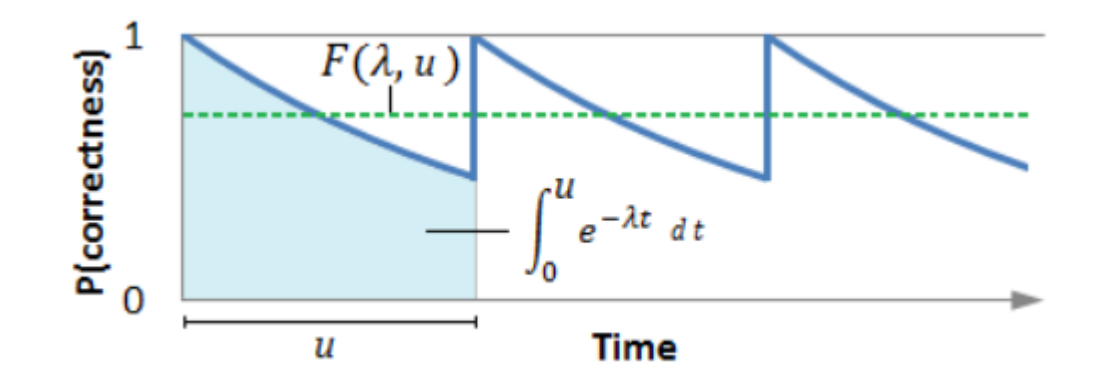

$$
F_{lin}(\lambda, u) = 1 - \frac{\lambda \cdot u}{2}.
$$
  

$$
F_{lin}(\lambda, u) = 1 - \frac{\lambda \cdot u}{2}.
$$
  

$$
F_{exp}(\lambda, u) = \frac{1 - e^{-\lambda u}}{\lambda \cdot u}.
$$

### Net income *NI*

B…Benefit/time unit F…Average freshness Λ… decay coefficient u…update interval length C…cost of an update  $\text{ M}_{lin}(u) = B - \frac{B \cdot \lambda \cdot u}{2} - \frac{C}{u}$ .  $NI(u) = B \cdot F(\lambda, u) - \frac{C}{u}.$ Optimum via common algebra $NI_{exp}(u) = B \frac{1 - e^{-\lambda u}}{\lambda \cdot u} - \frac{C}{u}.$ 

### Examples for address updates NI over u

Net income for addresses

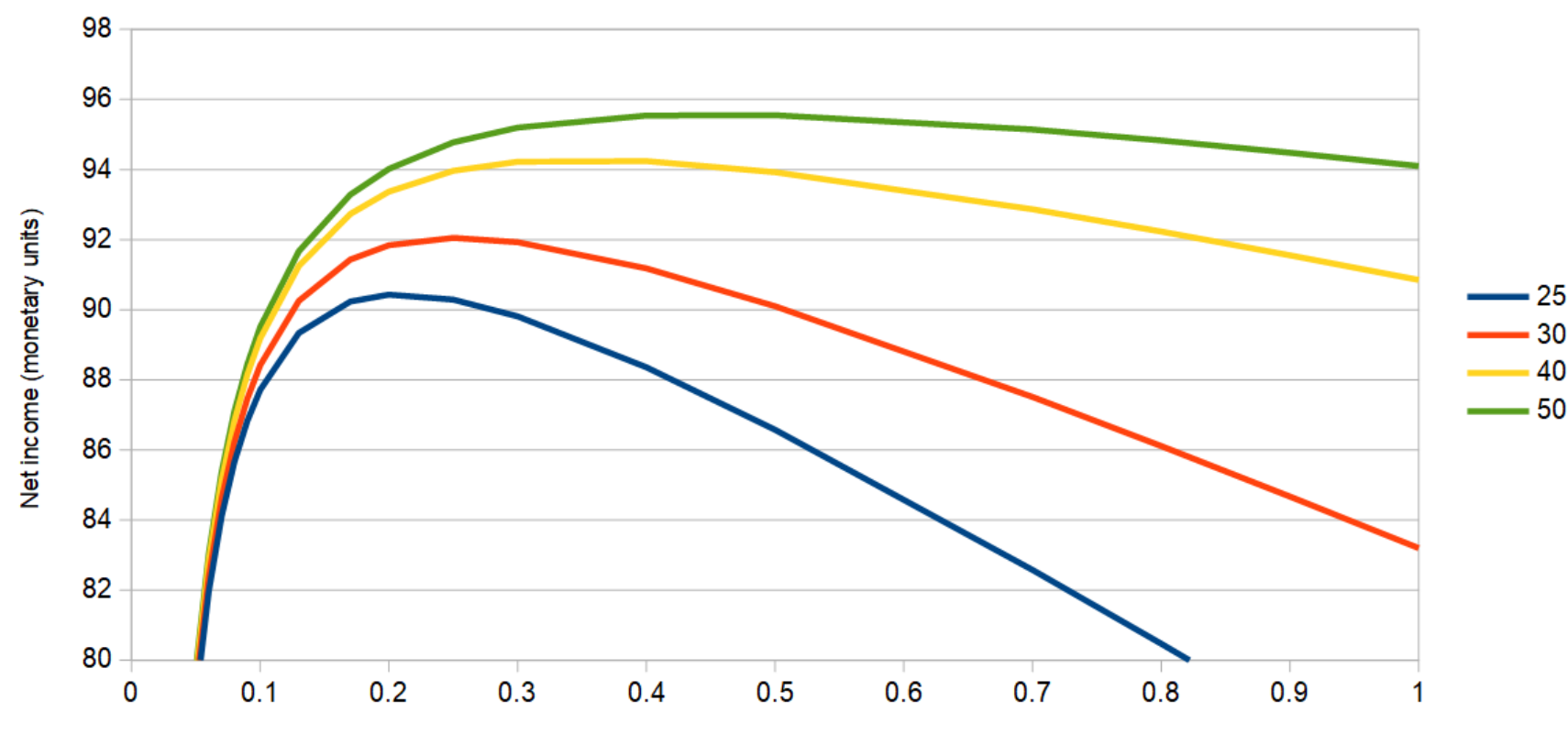

Update interval u (year fractions)

27 Assumption: benefit over one year = 100 x cost of single crawl Actual ratio magnitudes lower, e.g., 0.003 Cents/crawl [http://www.michaelnielsen.org/ddi/how-to-crawl-a-quarter-billion-webpages-in-40-hours/] (and for 580  $\phi$  on Himazon EC2)

### Duplicate pages

- Prevent multiple indexing and penalize content farms.
- Prevent duplicate URLs by canonicalization. http://example.com:80/foo
	- = http://example.com/bar/../foo
	- = http://www.example.com/foo
- Detect duplicate pages by using a hash function.
- Detect near-duplicates (dates, etc.) by using a similarity function.
	- (e.g., Broder's MinHash from 1997, used in AltaVista and later Google)

# Crawl scheduling

- Wait a minimal delay between requests to the same server.
	- $\Rightarrow$  Depends on the server (wikipedia.org vs your laptop).
	- $\Rightarrow$  Depends on the resource (large files...).
	- $\Rightarrow$  Generally, waiting at least one second is preferable.
- Requests to different servers can be parallelized.
- Requests should be run asynchronously.
- The HTTP connection should remain open.
- Requests can be distributed across multiple machines.
- Crawlers represent about 20% of Web traffic.

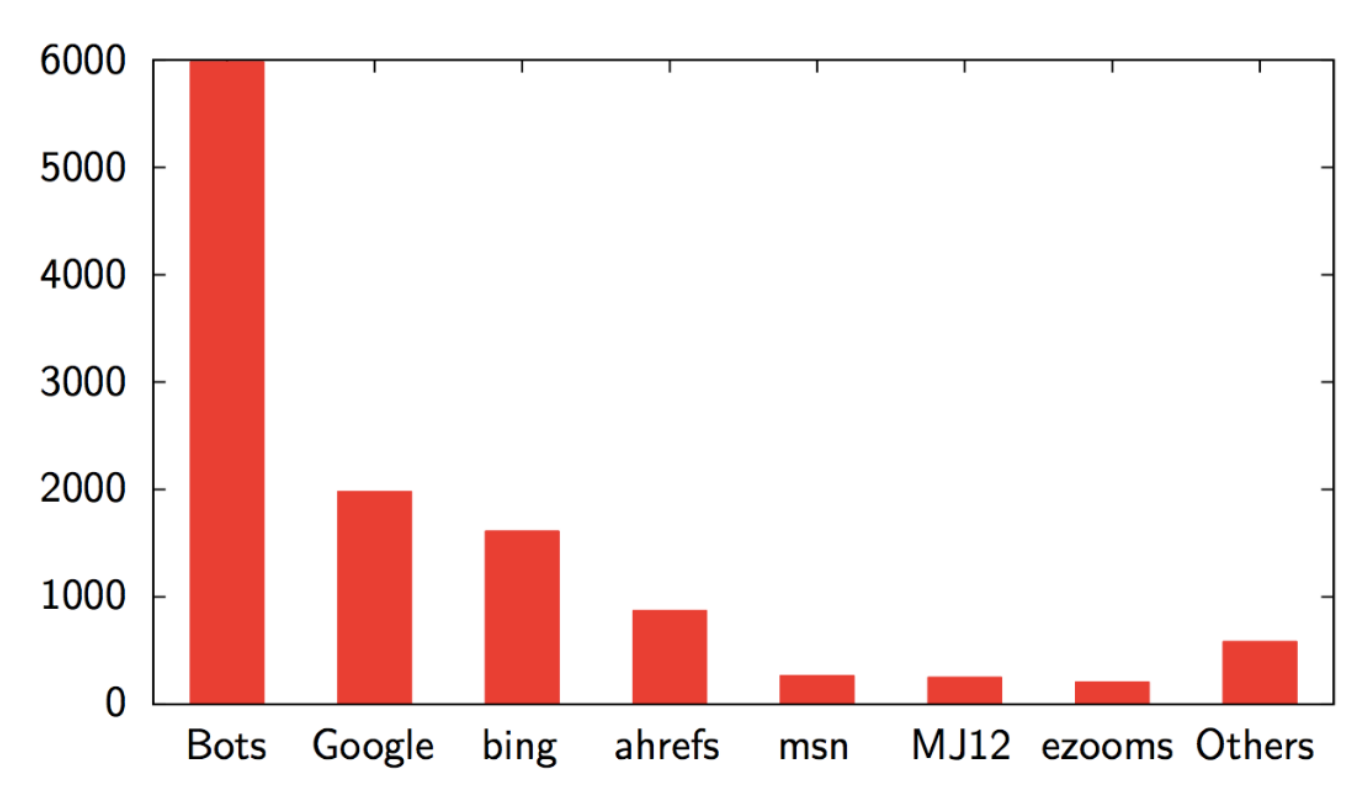

Crawler traffic

Traffic on a3nm.net as of September 2013 (out of 36593 requests).

### Robot control (honor-based)

- Robot Exclusion Standard: http://example.com/robots.txt
	- $\Rightarrow$  Only at root level (not available for subfolders).
	- =>Filtering by User-agent.
	- => Disallow directive to forbid certain pages.
	- => Also: Allow, Crawl-delay, Host, Sitemap.
- HTTP header: X-Robots-Tag (less support):
	- => X-Robots-Tag: noindex
- Meta tag: <meta name="robots" content="noindex"> => Also nofollow, nosnipped, noarchive...
- Links: <a href="secret/" rel="nofollow">
- Engine-specific interfaces (e.g., Google Webmaster Tools).

 $\Rightarrow$  No guarantees!

https://www.mpi-inf.mpg.de/robots.txt https://www.google.de/robots.txt

### Robot control with CAPTCHAS

How can we discriminate against robots?

 $SIR$   $\gg$ 

- Completely Automated Public Turing test to tell Computers and Humans Apart (trademarked by CMU, but patented by AltaVista).
- . Making a computer able to recognize humans.
- Can be any AI problem: add two numbers, listen to a word, recognize an animal in an image, etc.

### ReCAPTCHAS

CAPTCHAs can be used to

· digitize books

Show one word that we know (to validate the user),

and one word that we want to digitize (to digitize the book)

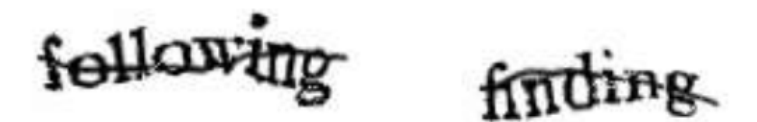

• Show ads Ask the user to type a slogan

. Do recognition of street numbers in Google street view images

## **Breaking CAPTCHAs**

- Employ humans to remotely solve CAPTCHAs ("sweatshops", hundreds per hour)
- $\rightarrow$  Try often enough • Sometimes there may be no ground truth
- . Optical character recognition has improved and can solve some CAPTCHAs

#### "Robot Control" by Spider Traps

A spider trap (also: crawler trap, robot trap) is a set of web pages that cause a web crawler to make an infinite number of requests or cause a poorly constructed crawler to crash. [Wikipedia/Spider trap]

Example:

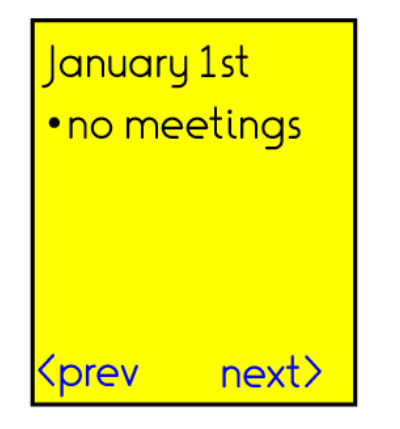

Spider traps can be intentional or unintentional. Can be used to trap spiders that do not follow robots.txt:-)

http://foo.com/bar/foo/bar/foo/bar/foo/bar/mar/.....

### Deep web / dark web

- Pages that have no links to them.
- For instance, result pages from a search.
- 2001 estimate: the deep Web is hundreds of times larger than the reachable Web.
- Web form probing:
	- $\Rightarrow$  Need to figure out form constraints.
	- $\Rightarrow$  Need to come up with keywords.
	- $\Rightarrow$  Idea: feed back words from the website into the form.

Bergman, Michael K (August 2001). "The Deep Web: Surfacing Hidden Value". The Journal of Electronic Publishing, 7 (1)

#### We can use an existing Web crawl

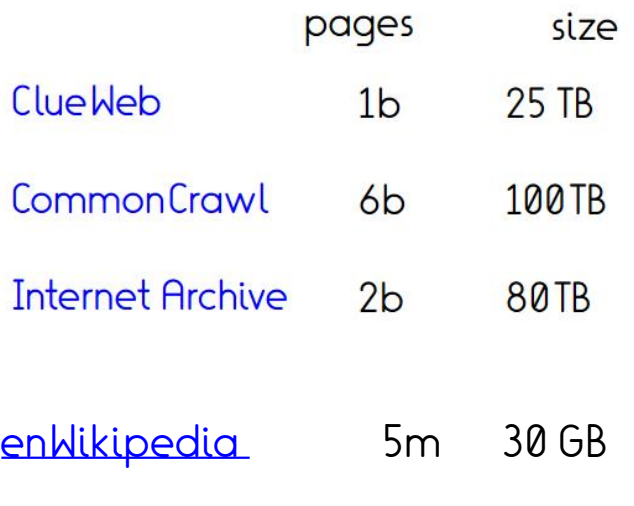

[Dresden web](https://wwwdb.inf.tu-dresden.de/misc/dwtc/) 125m [table corpus](https://wwwdb.inf.tu-dresden.de/misc/dwtc/)

…

…

<u>IWITTER dumps</u> <u>[2016 US election](https://dataverse.harvard.edu/dataset.xhtml?persistentId=doi:10.7910/DVN/PDI7IN)</u> 260m

Reddit dumps

Wikia dumps

…

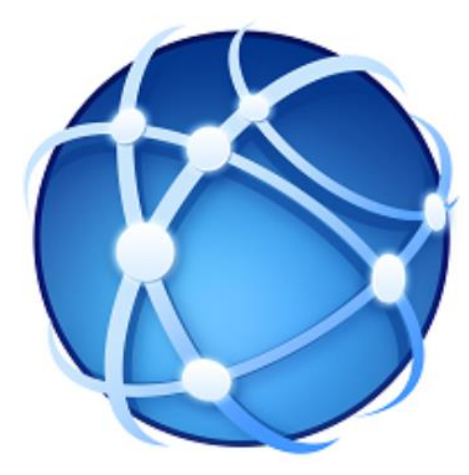

#### Insights from crawling mpi-inf.mpg.de

- URL ending inclusion/exclusion criteria need thought
- Long (machine-generated URLs) need exclusion
- Beyond that no issues
- 35 lines in Python
- Sequential runtime for 2000 pages: ~10 minutes
- Completeness?

### **Outline**

- 1. Design considerations
- 2. Crawling
- 3. Scraping

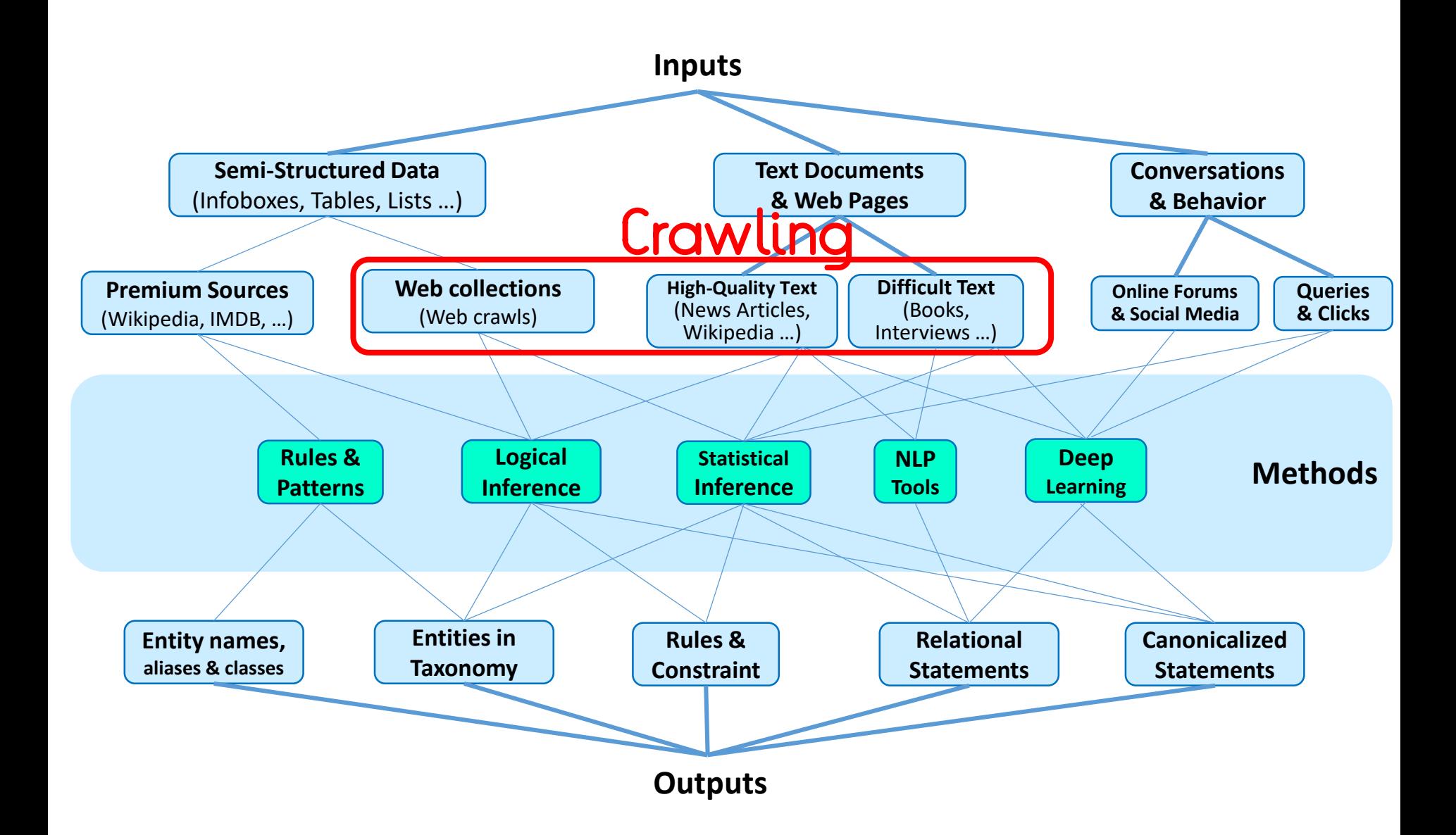

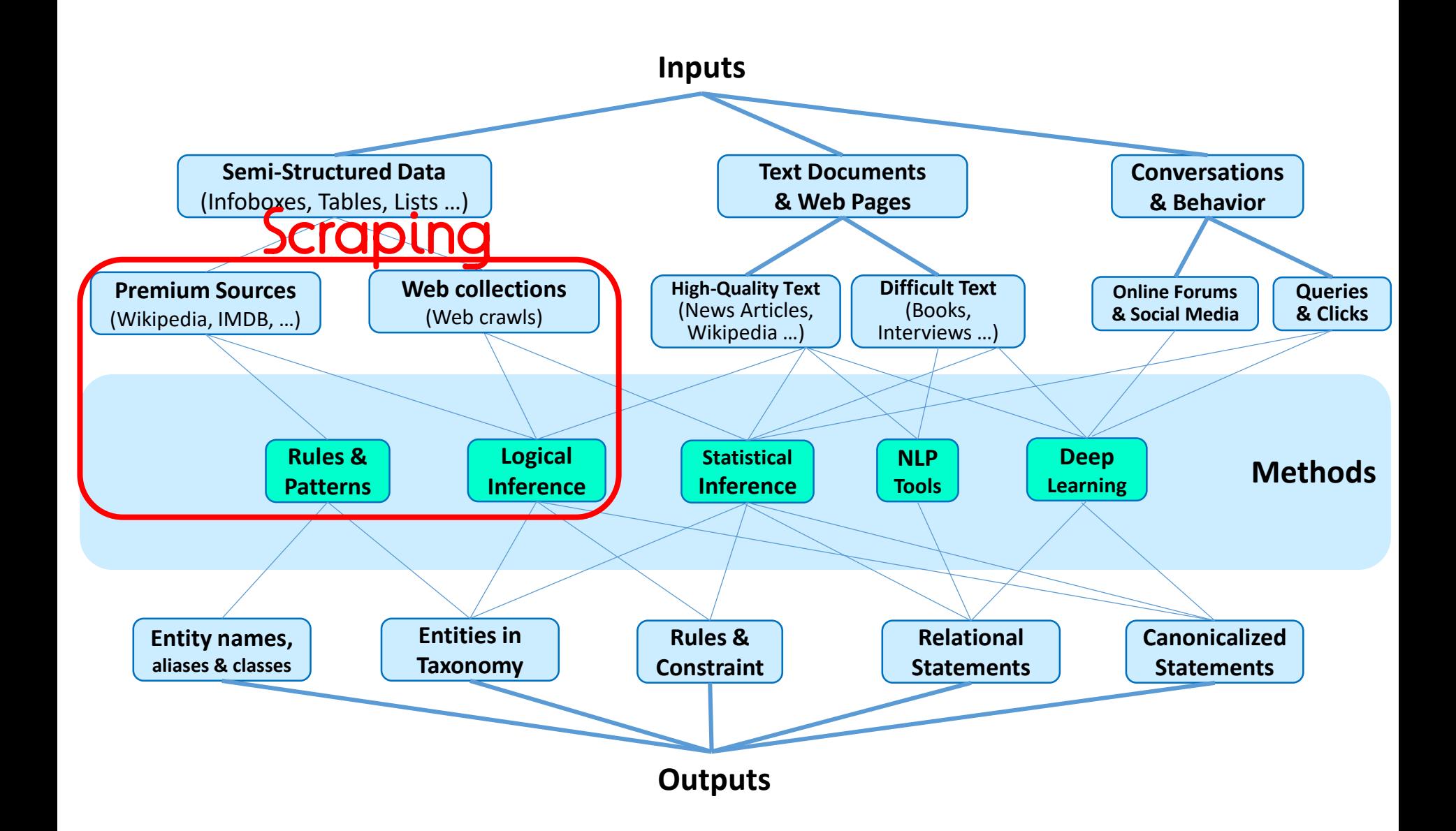

### Generated Web pages

Web page generation is the process of producing several similar Web pages from a KB.

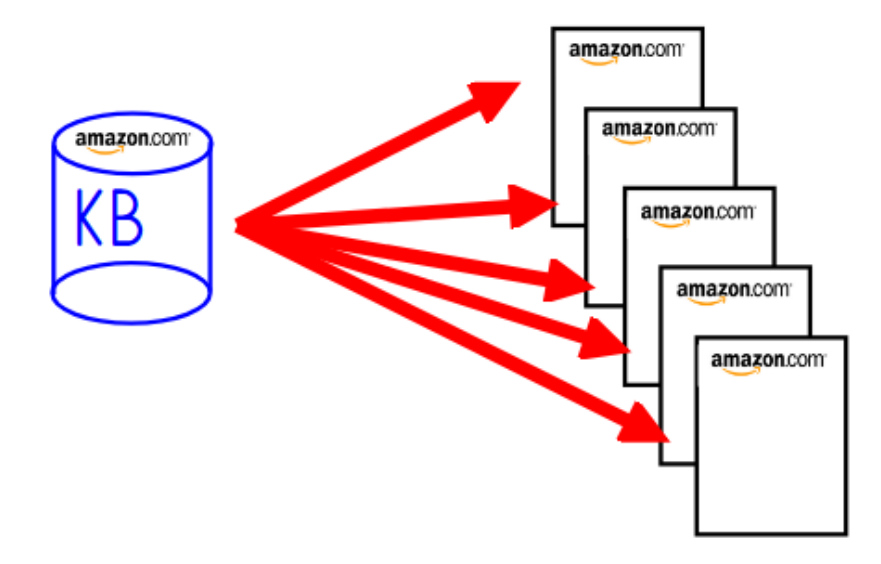

#### Example: Generated Web pages

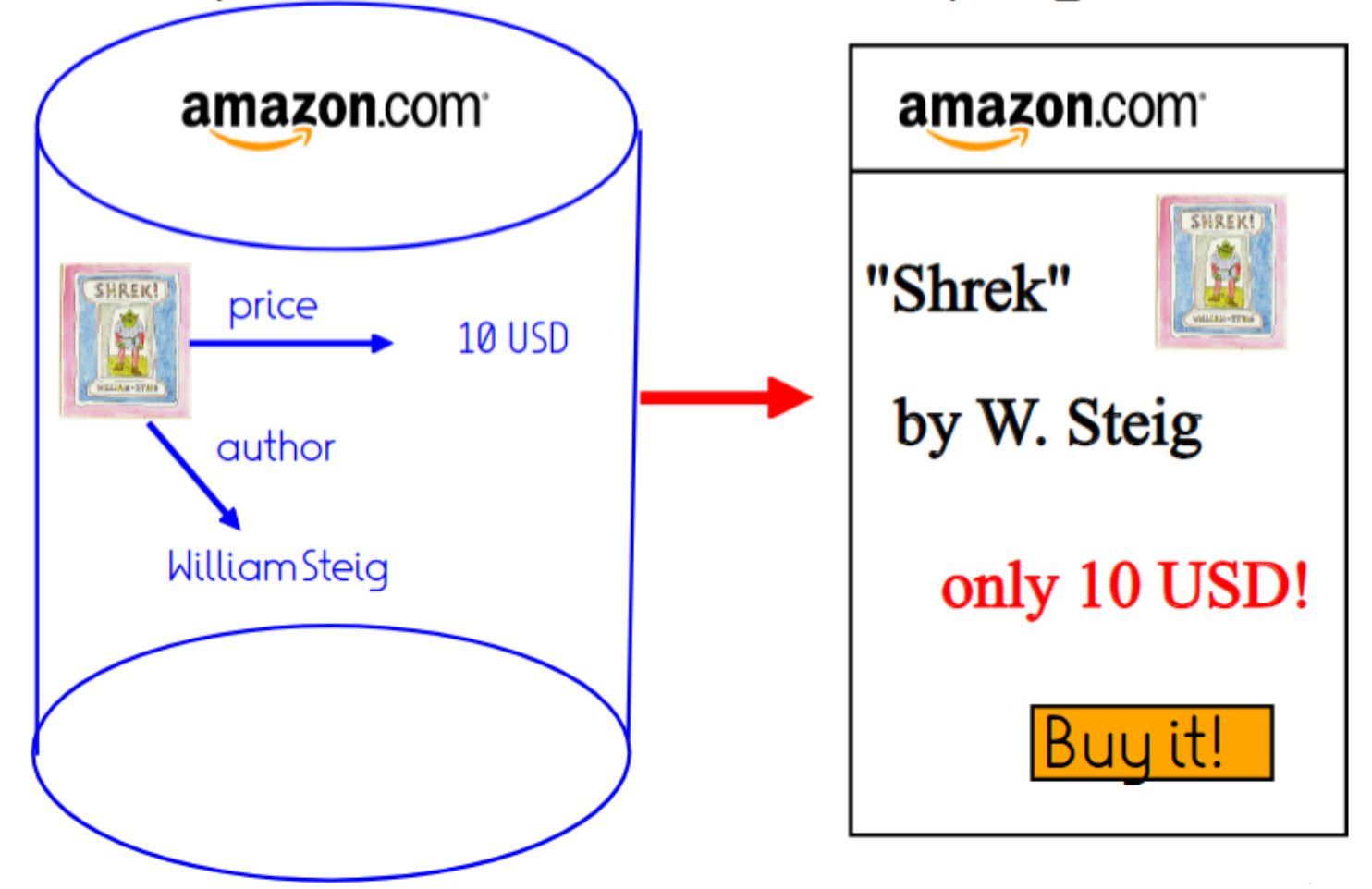

#### Scraping aims to reconstruct the KB

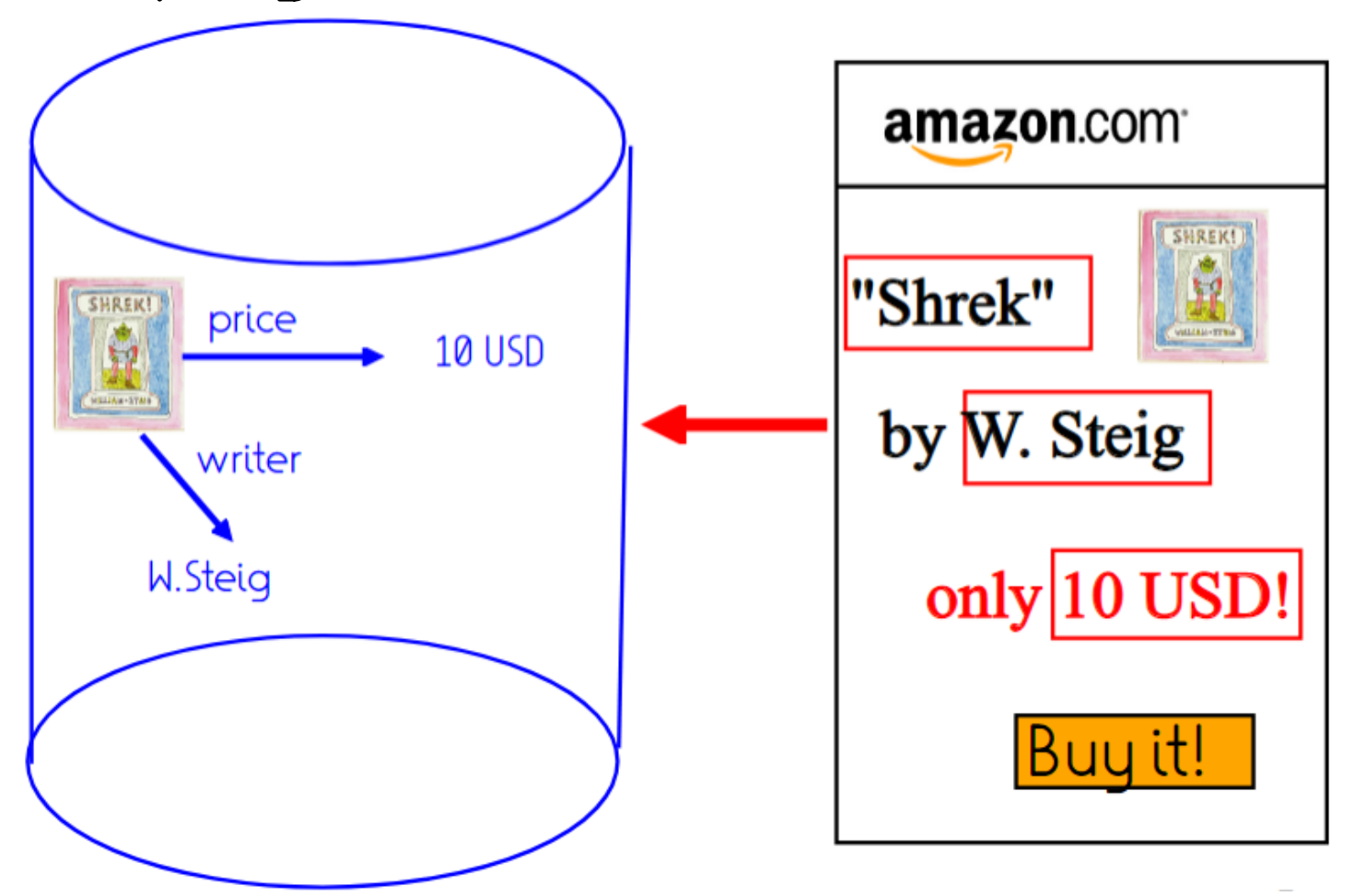

### Def: Wrapper

#### A wrapper for a set of pages generated from the same KB is a function that extracts strings from such a page.

(Technically, it is the inverse function of the function that generated the page. The strings still have to be disambiguated and put in relation to yield facts. Different applications have different more specific definitions of the "strings".) Kushmerick: Wrapper Induction

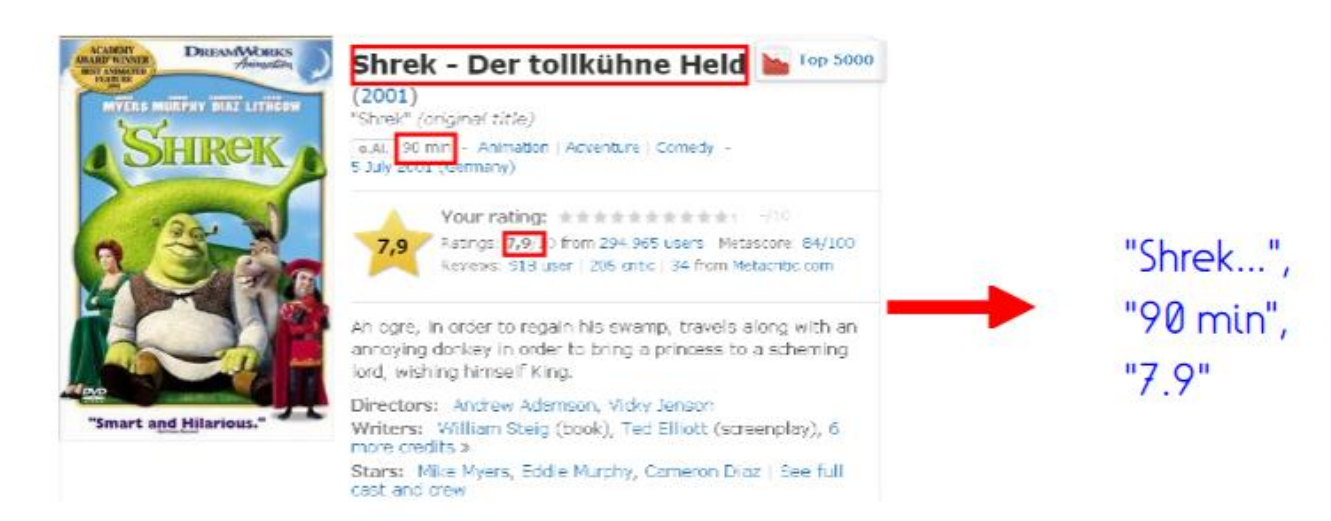

### Information is always in same place

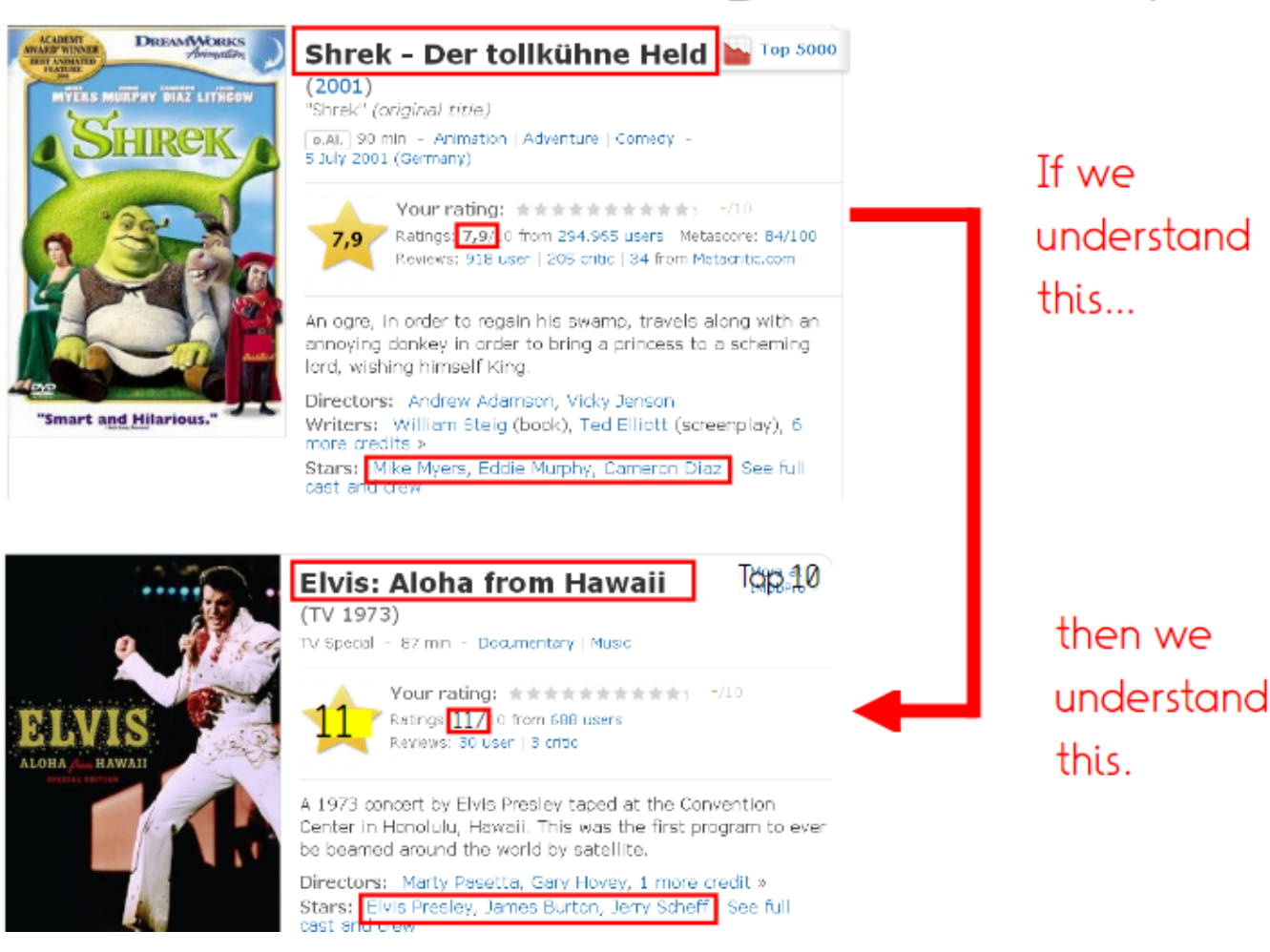

#### Def: XPath

XPath is a formal language for selecting nodes in an XML document.

identifies the root node K/T[i] identifies the i-th child with tag T of the node identified by K is K/T[1] if K has one T child  $K/T$ 

```
<html>
<body>
  <h1>Aloha from Hawaii</h1>
  \langle p \rangleThis is a really great movie\langle p \rangle<p>Stars:<i>Elvis Presley</i></p>
</body>
                   /html/body/p[2]/i
</html>
```
[https://www.w3schools.com/xml/xml\_xpath.asp] <sup>47</sup> [https://devhints.io/xpath]

#### Task: XPath

Write XPath expressions that identify nodes whose text is "Shrek", "W. Steig", and "84 min".

```
<html>
<body>
 <b>Shrek</b>
 \langleul\rangle<li>Creator: <br/> <br/>W. Steig</b></li></
 <li>Duration: <i>84m</i></li>
 \langle/ul\rangle</body>
\langle/html\rangle
```
# Scraping: Browser

- "Try XPath" Firefox addin
- //h3[@class='pi-data-label pi-secondary-font']
- Firefox console
	- \$x('//h3[@class=\'pi-data-label pi-secondary-font\']')
- //h3[@class='pi-data-label pi-secondary-font'] | //div[@class='pi-data-value'pi-font']

# Scraping in Python - XPath

```
# from https://1xml.de/parsing.html#parsing-html
import requests
import lxml
from lxml import etree
url='https://lotr.fandom.com/wiki/Frodo Baggins'
req = requests.get(url)html = etree.HTML(req.text)output = html.xpath('//h3[@class=\'pi-data-label pi-secondary-font\']')
for e in output:
   print (e.text)
```
Other names Titles Birth Death. Weapon Race Hair Eyes Culture Actor

### Def: Wrapper induction

Wrapper induction is the process of generating a wrapper from a set of Web pages with strings to be extracted.

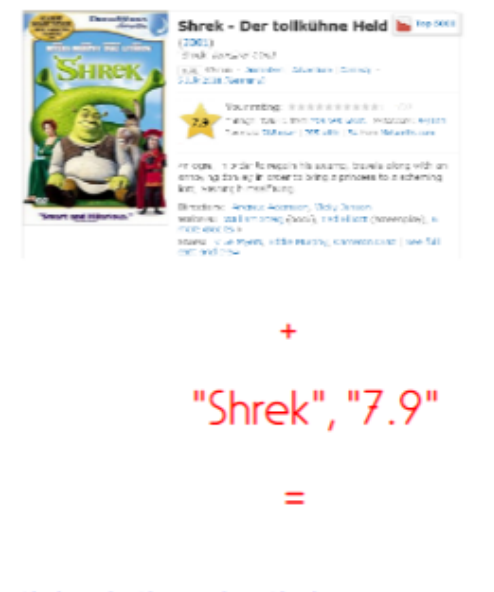

/html/body/h1 /html/body/p[2]/i

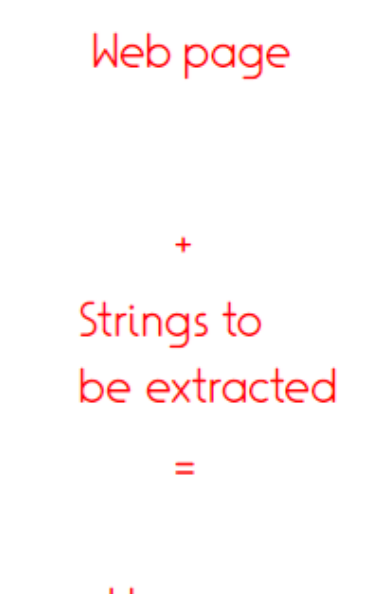

#### **Wrapper**

### Wrapper induction

Wrapper Induction requires as input Web pages with strings to be extracted. These can come, e.g.,

 $\bullet$  from a KB

has Title (ShrekMovie, "Shrek")

• from manual extraction

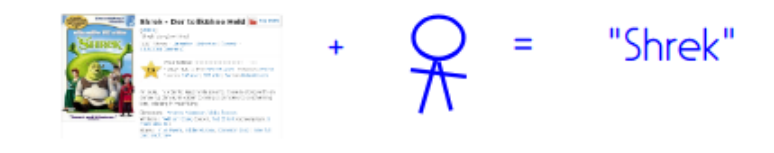

. from manual annotation in a GUI

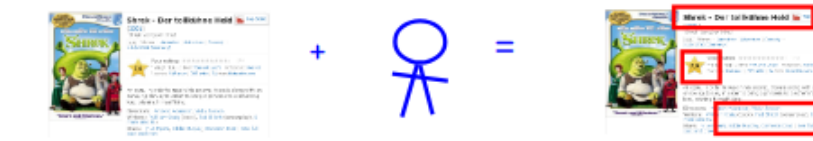

#### Detail Pages & List Pages

Wrappers can be learned across several detail pages:

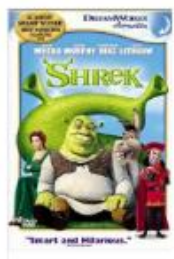

Shrek - Der tollkühne Held  $(2001)$ their (expire rew) lease within appropriate advertise character Star Print Date of ALC Vol.rading: weekeekees the

7.9 THings 2.9 Their this consumer measures Agrico Packford (100 mbs), 200 office, De Horn Manarthic com-

in conc, in a derito regain his exemp, travele along eith anannoung dan ey in crear to bring a princess to a scheming lere, which give the king

Directors: Anciex Acentor, Mda Josen. Writers: William Stelg (1998), Twi Billiott (screenplay), 8<br>more creates in Stars: <sup>12</sup> - e Muero, Edde Márofy, Cameron Diaz 1 See full<br>cast and claw

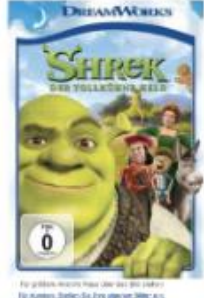

*A HOLD CORPORATION ASSAULT TO THE ART WAY A* Inc. EUR 7,99 Hosteroad Leftmag mit Arnazzon Prime. A le Freisangsben inni, Maße. Nur noch 12 auf Lager (mehr ist) unterwegs).<br>Wiki i vê mistêkrit kewek<br>Gulska schep state. Listerang kie Moorag, Alt. Juni: Gornfort Gio sentata bita secara di Masim ani antare.<br>Si Morring Eugenia polichisto Sala Dizali.

Shrek - Der tolkühne Held

Atlant Marine Heparry, Williams<br>Deputer, Hilbertalship Peppine alon<br>Memorialburg, Trees DVD

**New leaster** 

 $H = \{1, 1\}$ 

**Commissioner** 

Gabraucht kaufen

Press EUR 3.08

**Industrial Robert** 

(g ... to the United States

**GREENLAND AND CROSS** 

**John sivinssehen** 

nt EUR 6,12 minutes **Listander** 

**Winners Cat International** 

48 mai 46 (981 4.42 13 sebruaris 4: 59)<br>1.55 1. Benedictibus(s) 40 (1/14.41)  $\begin{tabular}{l|c|c|c} \hline \multicolumn{1}{|c|}{\textbf{IV}} & \multicolumn{1}{|c|}{\textbf{In}~\textbf{Our } \textbf{Oritot} that were} \\ \hline \multicolumn{1}{|c|}{\textbf{N}} & \multicolumn{1}{|c|}{\textbf{Non}~\textbf{or}} & \multicolumn{1}{|c|}{\textbf{N}} & \multicolumn{1}{|c|}{\textbf{Non}~\textbf{or}} \\ \hline \multicolumn{1}{|c|}{\textbf{N}} & \multicolumn{1}{|c|}{\textbf{Non}~\textbf{or}} & \multicolumn{1}{|c|}{\textbf$ 

Wrappers can also be learned across items in a list:

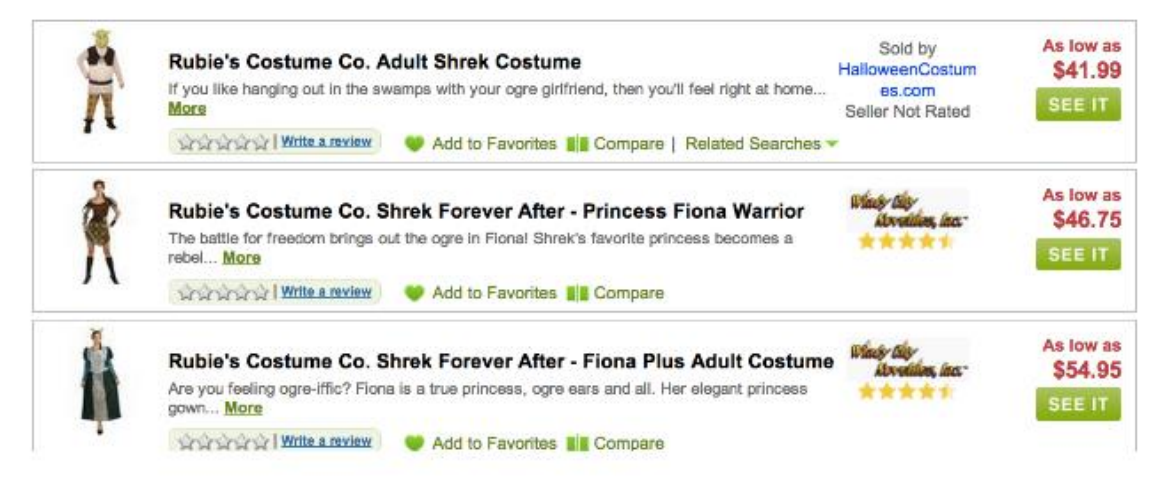

### Data may exhibit structure

Dronkeys:  $\langle$ ul $\rangle$ <li>Eclair: female <li>Bananas: flexible  $\langle /$ ul $\rangle$ Shrek's kids:  $\langle ul \rangle$ <li>Farkle: male <li>Fergus: male

> family: tuple ( name: string children: set ( child: tuple (name: string, gender: string)))

### ROADRUNNER: Learn types

ROADRUNNER is a system that can learn the Web page structure. Finds least upper bounds in regex lattice

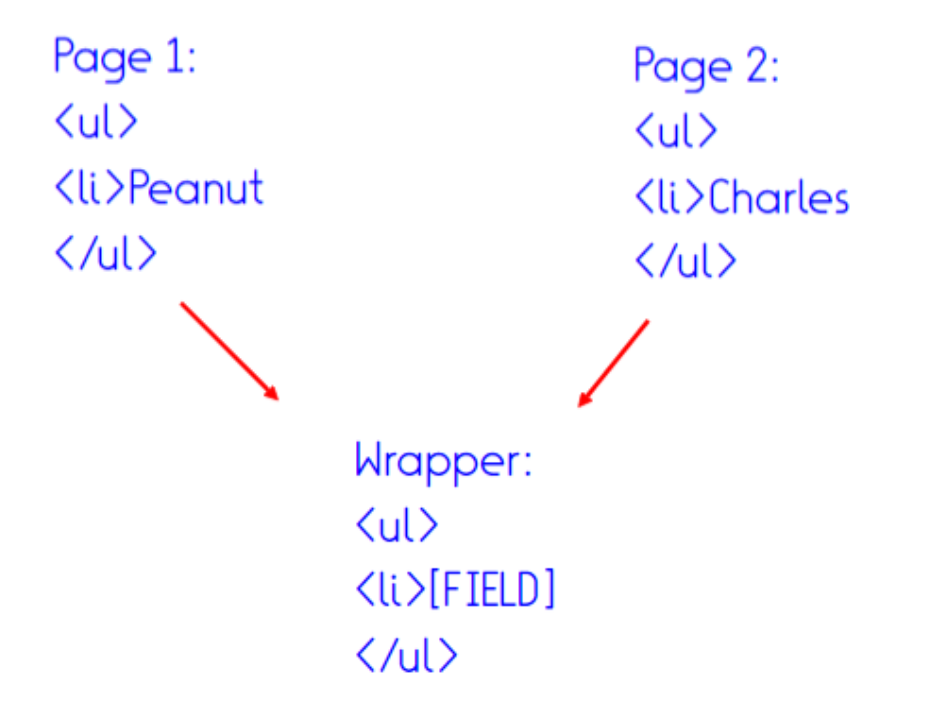

Crescenzi et al., VDLB 2001 http://www.vldb.org/conf/2001/P109.pdf

### ROADRUNNER: Learn types

ROADRUNNER is a system that can learn the Web page structure.

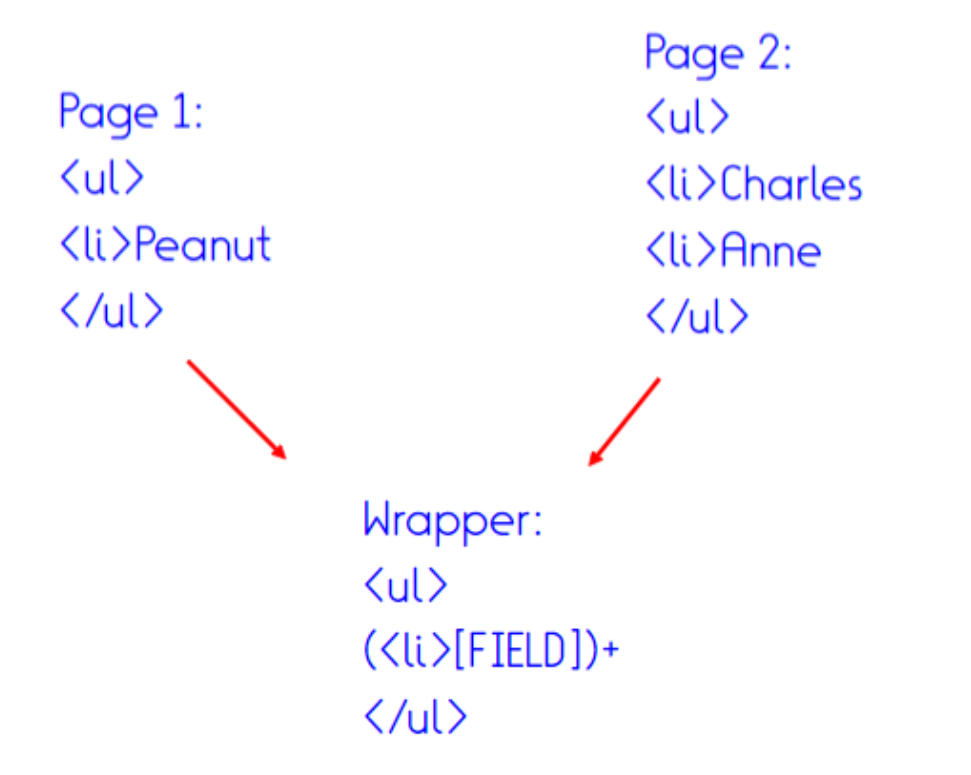

Crescenzi et al., VDLB 2001 http://www.vldb.org/conf/2001/P109.pdf

## Def: Wrapper Application

Wrapper application is the process of extracting its strings from a Web page.

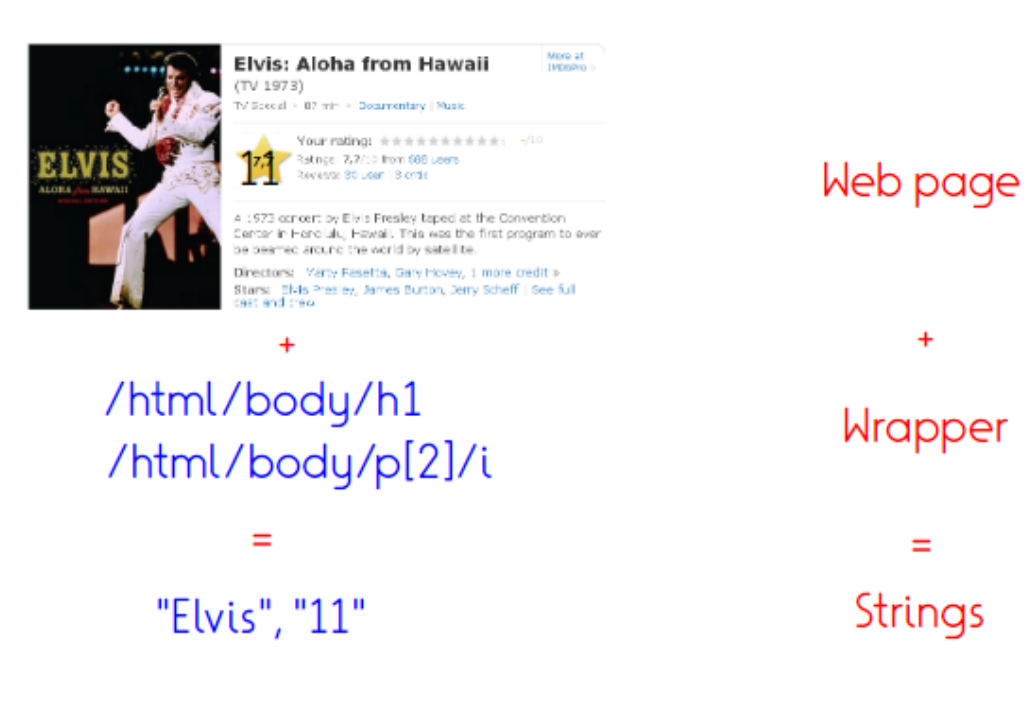

### Def: Wrapper Application

Wrapper application is the process of extracting its strings from a Web page.

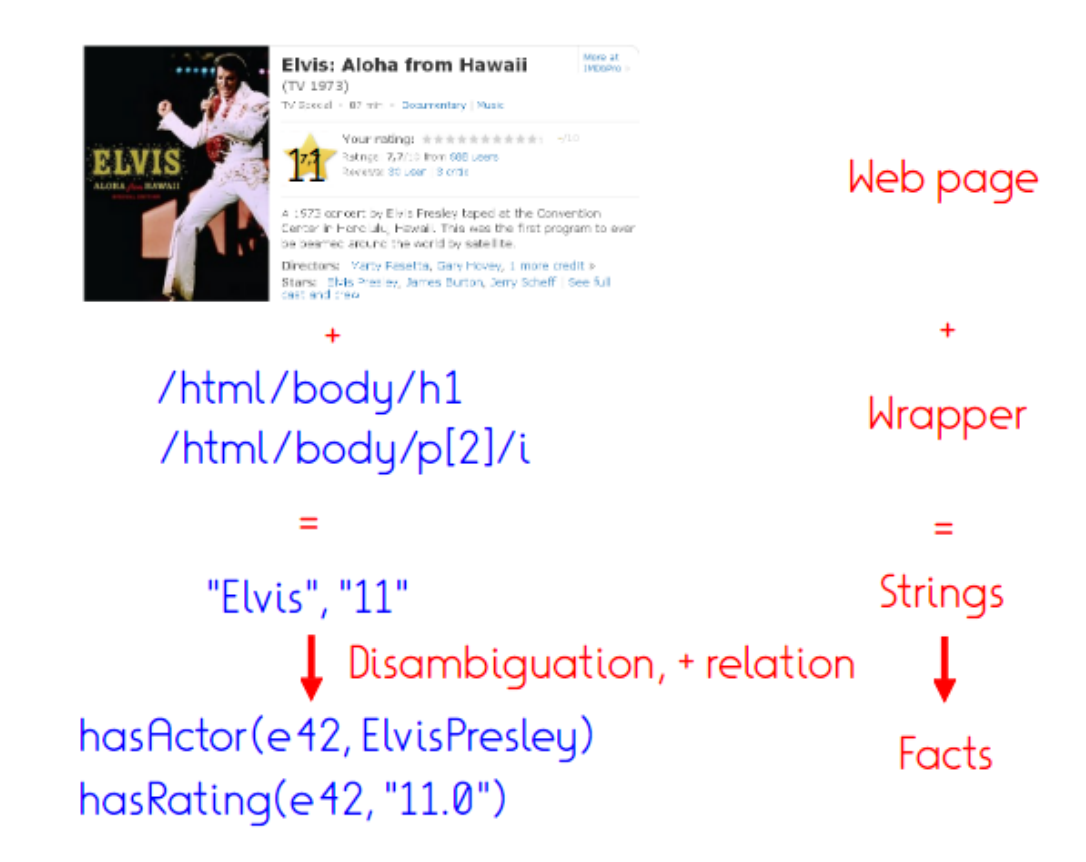

#### Scraping in Python – BeautifulSoup (1)

• Python library for pulling data out of HTML and XML files.

<html> <head>  $\langle$ title $\rangle$ The Dormouse's story  $\langle$ /title $\rangle$ </head> <body> Once upon a time there were three little sisters; and their names were <a class="sister" href="http://example.com/elsie" id="link1">Elsie</a> , <a class="sister" href="http://example.com/lacie" id="link2"> Lacie $\langle a \rangle$  and …

soup.title # <title>The Dormouse's story</title>

soup.title.string # u'The Dormouse's story'

soup.title.parent.name # u'head'

soup.a # <a class="sister" href="http://ex.com/elsie" id="link1">Elsie</a>

59 # <a class="sister" href="http://ex.com/tillie" soup.find\_all('a') # [<a class="sister" href="http://ex.com/elsie" id="link1">Elsie</a>, # <a class="sister" href="http://ex.com/lacie" id="link2">Lacie</a>,  $id="link3"$ ) Tillie $\langle \alpha \rangle$ 

#### Scraping in Python – BeautifulSoup (2)

```
from bs4 import BeautifulSoup
import urllib3
import requests
from urllib.request import urlopen
site= "http://en.wikipedia.org/wiki/Max Planck Institute for Informatics'
page = requests.get(site, \text{verify} = \text{False})
soup = BeautifulSoup(page.text, 'html.parser')
table = soup.find('table', class ='infobox vacard')for tr in table.find all('tr'):
    if tr.find('th'):
        print(tr.find('th').text + ": " + tr.find('td').text)
```
Abbreviation: MPI-INF Formation: 1993; 26 years ago (1993) Type: research institute Headquarters: Saarbrücken, Saarland, Germany Website: www.mpi-inf.mpg.de

### XPath vs. BeautifulSoup vs …

- XPath: Generic query language to select nodes in XML (HTML) documents
	- Queries can be issued from Python, Java, C, …
- Beautiful Soup
	- Python library to manipulate websites as Python objects
- Scrapy
	- Python library to crawl websites
- Selenium
	- Actual scripted browser interaction
	- $\rightarrow$  To get around Javascript etc.

# Assignment 3

- No crawling (ethics…)
- 1x Extraction from dump infobox treasure
	- Remember design considerations
	- XML format, but essential content not structured by XML tags  $\rightarrow$  pattern matching/regex
- 2x Scraping
	- BeautifulSoup recommended, but XPath fine as well
- Reading on large-scale WP extraction: DBpedia extraction framework

### Take home

- 1. Think about goal, sources, methods
- 2. Crawling
	- BFS to achieve coverage
	- Challenges with traps and deep web
- 3. Scraping
	- Reverse-engineering of template-based websites